# 添付文書

2021年1月5日(第3版) 医療機器認証番号 227ADBZX00097A01 プログラム 01 疾病診断用プログラム

管理医療機器 汎用画像診断装置ワークステーション用プログラム (JMDNコード:70030012)

医用画像処理ソフトウェア Extage レビルス

# 【形状・構造及び原理等】

#### 1.概要

 本品は、画像診断装置等から提供された人体の画像情報を コンピュータ処理し、処理後の画像情報を診療のために提供 する医療機器プログラムである。

#### 2.提供形態

 本品は、記録媒体に記録された形態又はダウンロードによ り流通するものである。

#### 3.動作原理

画像診断装置等から提供された画像を解析、定量し、診断 のためにこれを表示し、保存する。

# 4. 主たる機能

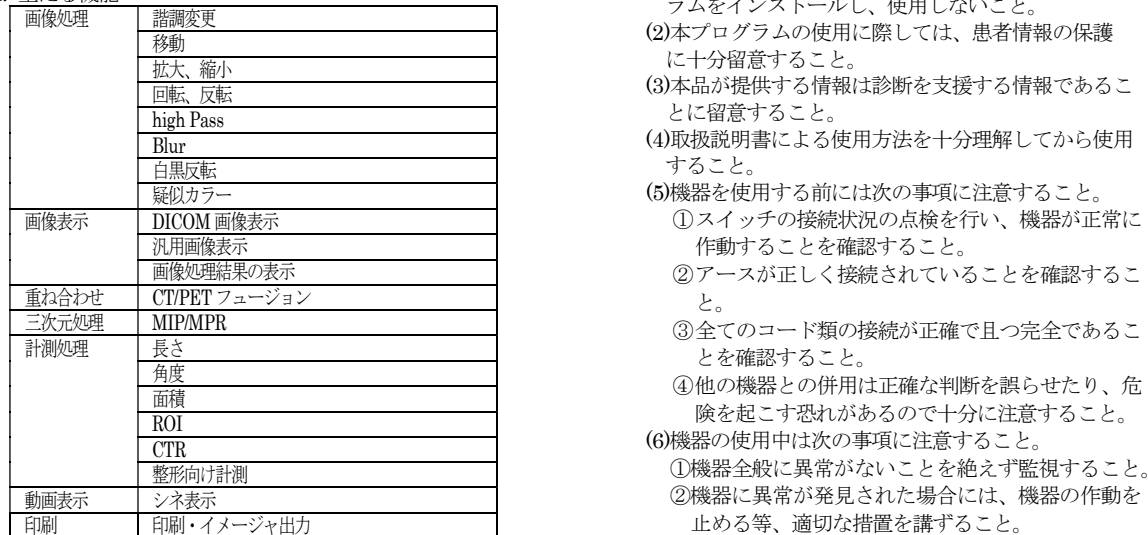

5.付帯機能

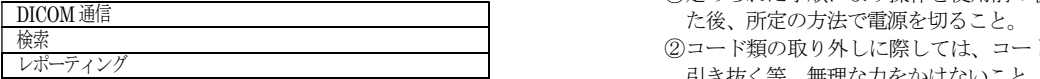

# 【使用目的又は効果】

画像診断装置等から提供された人体の画像情報をコンピ ュータ処理し、処理後の画像情報を診療のために提供するこ と。

# 【使用方法等】

1.動作環境及び事前準備

本品は、次の仕様を満たす汎用IT機器に、インストールし て使用する。インストールは、プログラムに含まれるセット アップ画面により、電磁的に記録された手順及び取扱説明書 に従って行う。

汎用IT機器は、患者環境外に設置する。

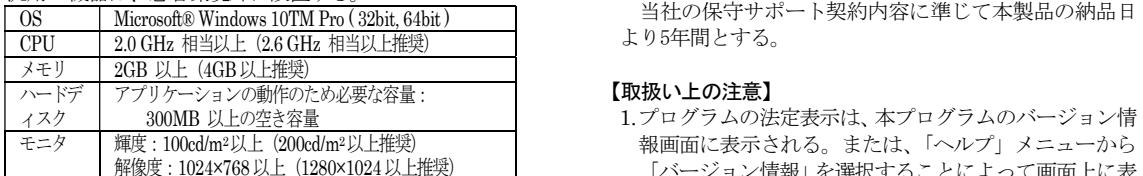

#### 2.使用準備

(1)インストール先の機器の電源を入れる。 (2)本プログラムを起動する。

## 3.操作

(1)画像データを取得する。

(2)機能を選択する。 (3)画像表示等を行う。 (4)結果を保存する。

#### 4.終了

(1)画面上の終了アイコンをクリックするかあるいは メニュー項目から終了機能を選択し本プログラム を終了させる。

(2)必要に応じて電源を切る。

## 【使用上の注意】

1.重要な基本的注意

- (1)ハードウェアの条件を満たさないものに本プログ ラムをインストールし、使用しないこと。
- (2)本プログラムの使用に際しては、患者情報の保護 に十分留意すること。
- (3)本品が提供する情報は診断を支援する情報であるこ とに留意すること。
- (4)取扱説明書による使用方法を十分理解してから使用 すること。
- (5)機器を使用する前には次の事項に注意すること。 画像表示 | DICOM 画像表示 ①スイッチの接続状況の点検を行い、機器が正常に 作動することを確認すること。
	- ②アースが正しく接続されていることを確認するこ と。
	- とを確認すること。
	- ④他の機器との併用は正確な判断を誤らせたり、危 険を起こす恐れがあるので十分に注意すること。
	- ①機器全般に異常がないことを絶えず監視すること。 ②機器に異常が発見された場合には、機器の作動を 止める等、適切な措置を講ずること。
	- (7)機器の使用後は次の事項に注意すること。
	- ①定められた手順により操作を使用前の状態に戻し ②コード類の取り外しに際しては、コードを持って
	- 引き抜く等、無理な力をかけないこと。 (8)故障したときは勝手にいじらず適切な表示を行い、
	- 購入先等に修理依頼すること。
	- (9)機器は絶対に改造しないこと。
	- (10)しばらく使用しなかった機器を再使用するときは、 使用前に必ず機器が正常に且つ安全に作動すること を確認すること。

# 【保管方法及び有効期間等】

## 設置及び動作保障環境

前述の【使用方法等】を参照のこと。

# 有効使用期間

### 【取扱い上の注意】

- 解像度:1024×768 以上(1280×1024 以上推奨) 「バージョン情報」を選択することによって画面上に表 1.プログラムの法定表示は、本プログラムのバージョン情 報画面に表示される。または、「ヘルプ」メニューから 示される。
	- 2 ダウンロード等、標準バーコード (GS1/JANコード) の表示がない方法で提供を受けた場合、GS1/JANコー ドが必要な際は下記の連絡先に問い合わせること。

【保守・点検に係る事項】 使用者による保守点検事項

## 取扱説明書を必ずご参照ください。

添付文書

2021年1月5日(第3版) 医療機器認証番号 227ADBZX00097A01

プログラム 01 疾病診断用プログラム 管理医療機器 汎用画像診断装置ワークステーション用プログラム (JMDNコード:70030012) 医用画像処理ソフトウェア Extage レビルス

本プログラムを起動する場合、問題がなきことを確認し てから使用すること。

# 業者による保守点検事項

...<br>リモートメンテナンスによる点検を行う場合は、JESRA TR-0036「画像診断装置等のリモートメンテナンスに関す るガイドライン」を参照すること。

# 【製造販売業者及び製造業者の氏名又は名称等】

製造販売業者 キッセイコムテック株式会社 電話番号:0263-40-1122

販売業者

日本ポラデジタル株式会社 電話番号:03-6801-2331